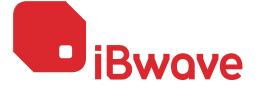

SOFTWARE & MODULES FEATURE COMPARISON

D.
iBwave
Design
ENTERPRISE

Propagation module ENTERPRISE

Optimization Collection module module ENTERPRISE ENTERPRIS

Collection module
ENTERPRISE

D.

iBwave
Design

LITE

Propagation module LITE

iBwave Private Networks

iBwave Private Networks Wi-Fi iBwave Public Safety

|                                                                                                    | FTWARE & MODULES EATURE COMPARISON   | ENTERPRISE                                | module<br>ENTERPRISE | module<br>ENTERPRISE | module<br>ENTERPRISE | LITE     | module<br>LITE | Networks Wi-Fi + CBRS | Networks<br>Wi-Fi | Safety                                    |
|----------------------------------------------------------------------------------------------------|--------------------------------------|-------------------------------------------|----------------------|----------------------|----------------------|----------|----------------|-----------------------|-------------------|-------------------------------------------|
| Wireless Technologies Wi-Fi (802.11 a/b/g/n/ac/ax) 5G: NR (Sub-6GHz and mmWave)                                                                                                    |                                      | with Propagation and Optimization modules | /                    | /                    |                      | ✓        |                | ✓ CBRS Bands only     | ✓                 |                                           |
| 4G: LTE / LTE-A / LTE-LAA / WiMAX (802.16) / WiBro 3G: HSPA / HSPA+ / WCDMA / 1xEV-DO / TD-SCDMA                                                                                                    |                                      | ✓ ✓                                       |                      |                      |                      | √<br>√   |                | ✓ CBRS Bands only     |                   | ✓ Public Safety bands onl                 |
| 2G: GSM / CDMA / EDGE / GPRS / iDEN / TDMA / & more<br>Public Safety Broadband 4.9 GHz (802.11y)                                                                                                    |                                      | ✓<br>✓                                    |                      |                      |                      | √<br>√   |                | <b>√</b>              | ✓                 | ✓                                         |
| Public Safety P25, Tetra ZigBee (802.15.4)                                                                                                    |                                      | ✓ ·                                       |                      |                      |                      | ✓        |                | 1                     | ✓                 | ✓<br>                                     |
| DVB-H / MediaFLO / RFID / WMTS / LoRa / UWB / GPS  SYSTEM DESIGN                                                                                                    |                                      | <b>✓</b>                                  |                      |                      |                      |          |                |                       |                   |                                           |
| Design Plan for indoor RF system design  Centralized database with over 29,000 components from over 300                                                                                                    | vendors                              | <i>√</i>                                  |                      |                      |                      | <i>J</i> |                | /                     | <i>J</i>          | <i>J</i>                                  |
| Support base stations, off-air repeaters and small cells MIMO 2X2, 3X3, 4X4                                                                                                    |                                      | /                                         |                      |                      |                      | <i>J</i> |                | ✓ Small cells         | <i>J</i>          | ✓ R14 FirstNet ✓ no 3X3 MIMO              |
| Coaxial, radiating and CAT5 cable signal distribution  Multi-strand fiber-optic cables and components support for fiber of Support Wi-Fi access points including multi-radio APs (high density)                                                                                                    |                                      | 1                                         |                      |                      |                      | √<br>√   |                | 1                     | <i>J</i>          | ✓<br>✓                                    |
| Antenna contours  Smart antenna contours considering building architecture and ante                                                                                                    |                                      | /                                         | 1                    |                      |                      | ·        |                | <i>J</i>              | <i>J</i>          | <i>J</i>                                  |
| Network validation and error checking <b>AUTOMATION</b>                                                                                                    |                                      | ✓                                         |                      |                      |                      | ✓        |                | <b>√</b>              | J                 | ✓                                         |
| Automatic design plan organizer  Automatic access point placement                                                                                                    |                                      | <b>√</b>                                  |                      | 1                    |                      |          |                | ✓<br>✓                | <i>J</i>          | ✓                                         |
| Automatic channel assignment  Power sharing automation for neutral host system designs                                                                                                    |                                      | <b>√</b>                                  |                      | 1                    |                      |          |                | 1                     | √                 |                                           |
| Cable route and automatic cable alignment Automatic cable and splitter selection for passive DAS                                                                                                    |                                      | ✓<br>✓                                    |                      |                      |                      |          |                | ✓                     | √                 | ✓<br>✓                                    |
| Optimal antenna placement Reset part ID                                                                                                    |                                      | ✓                                         |                      | 1                    |                      |          |                | ✓                     | √                 | ✓                                         |
| CALCULATIONS  Automatic cable length measurements                                                                                                    |                                      | <b>√</b>                                  |                      |                      |                      | ✓        |                | <b>√</b>              | ✓                 |                                           |
| RF Downlink link budget calculations RF Uplink link budget calculations                                                                                                    |                                      | ✓<br>✓                                    |                      |                      |                      | 1        |                | 1                     | √                 | 1                                         |
| Fiber link budget Passive Intermodulation (PIM) calculations and analysis based on co                                                                                                    | mponent PIM ratings                  | 1                                         |                      | 1                    |                      |          |                | 1                     | √                 | 1                                         |
| BUILDING MODELING  Create multiple buildings                                                                                                    |                                      | <b>√</b>                                  |                      |                      |                      |          |                | <b>√</b>              | ✓                 | <b>√</b>                                  |
| Multi-layered floor plans with layout plans, walls, system equipmer Import floor plans from .dwg, .dxf, .jpeg, .bmp, .tiff, .gif or .pdf file                                                                                                    |                                      | √<br>√                                    |                      |                      |                      | √<br>√   |                | √<br>√                | <i>J</i>          | <i>J</i>                                  |
| Draw walls (linear and curved) and surfaces Automatic drawing of inclined surfaces                                                                                                    |                                      | √<br>✓                                    |                      |                      |                      | <i>J</i> |                | √<br>√                | √<br>√            | <i>J</i>                                  |
| Assign material from material database  Import walls from raster CAD files, PDF or images                                                                                                    |                                      |                                           | 1                    |                      |                      |          | 1              | 1                     | <i>J</i>          | <i>J</i>                                  |
| 3D Viewer to display buildings and floors  Zone layer per wireless service                                                                                                    |                                      | /                                         |                      |                      |                      | ✓        |                | <b>/</b>              | √<br>             | 1                                         |
| Export building to Google Earth and building in Google Earth or Bi  PROPAGATION                                                                                                    | ng                                   | <b>✓</b>                                  |                      |                      |                      |          |                | <b>✓</b>              | ✓<br>             | ✓<br>———————————————————————————————————— |
| Body Loss Modeling<br>LTE Handoff Matrix                                                                                                    |                                      |                                           | 1                    |                      |                      |          |                | 1                     | √                 | √                                         |
| Simultaneous multi-band / technology propagation 3D predicti<br>Variable Path Loss Exponent propagation model using environment                                                                                                    |                                      |                                           | √<br>✓               |                      |                      |          | ✓<br>✓         | √<br>✓                | <i>J</i>          | √<br>✓                                    |
| COST 231 Multi Wall model (Direct Ray) propagation model Fast Ray Tracing propagation model  Problem to display problem and display and display and di |                                      |                                           | /                    |                      |                      |          | /              | 1                     | <i>J</i>          | <i>J</i>                                  |
| Probe to display multi-system prediction results  Compliancy results based on user defined criteria  Customizable output map legends                                                                                                    |                                      |                                           | <i>J</i>             |                      |                      |          | \frac{1}{1}    | <i>\</i>              | 1                 | <i>J</i>                                  |
| Prediction model and material calibration from survey data  Import outdoor propagation maps from leading outdoor planning                                                                                                    | rools                                |                                           | /                    |                      | 1                    |          | <b>V</b>       | /                     | √<br>✓            | /                                         |
| Consider outdoor signal for interference and propagation maps 2D and 3D antenna pattern support                                                                                                    |                                      |                                           | √ ·                  | 1                    |                      |          | /              | <i>J</i>              | <i>J</i>          | <i>J</i>                                  |
| Multiple Compliance Zone definition  Donor Antenna Isolation Validation                                                                                                    |                                      |                                           | √<br>✓               |                      |                      |          |                |                       |                   | √<br>√                                    |
| <b>OUTPUT MAPS</b> 5G NR SS-RSRP, SS-SNIR, PDSCH-SINR, PDSCH-RP, SS-RSRQ, MADI                                                                                                    | R, Best Server                       |                                           | <b>√</b>             | <b>√</b>             |                      |          |                | <b>√</b>              |                   |                                           |
| Signal strength, Best Server HSPA RSCP, LTE RSRP                                                                                                    |                                      |                                           | √<br>✓               |                      |                      |          | ✓<br>✓         | ✓<br>✓ LTE-RSRP       |                   | ✓ LTE-RSRP                                |
| Field strength, Handoff, Service Count maps, Nature of the path<br>Wi-Fi Best AP, Best Channel, Overlap zone, AP Count                                                                                                    |                                      |                                           | √<br>✓               |                      |                      |          |                | √<br>✓                | ✓                 |                                           |
| SNIR, Maximum Achievable Data Rate, Dominance over Macro Maj<br>CDMA and WCDMA Active ser                                                                                                    |                                      |                                           |                      | 1                    |                      |          |                | <i>J</i>              | <i>J</i>          | ✓ no MADR                                 |
| LTE RSRQ, LTE RSRP, LTE Best Server in R14, Overlapping Zones ma<br>Wi-Fi CCI, SNR<br>Uplink Mobile Power                                                                                                    | os, lie-A iviax Achievable data kate |                                           |                      | <i>J</i>             |                      |          |                | 1                     | <i>J</i>          | ✓ LTE-RSRQ                                |
| Indoor propagation map interpolated from:  Outdoor planning tools                                                                                                    |                                      |                                           |                      | <i>'</i>             |                      |          |                | •                     |                   | /                                         |
| Walk tests or empirical measurements Estimated surrounding signal strength                                                                                                    |                                      |                                           |                      | √<br>√               | 1                    |          |                |                       |                   | ✓<br>✓                                    |
| Redundant DAS failure point propagation simulations Hetnet Capacity Analysis with hotspot zones                                                                                                    |                                      |                                           | /                    | 1                    |                      |          | /              | 1                     | √                 | /                                         |
| Average Downlink Data Rate Optimal Antenna Placement map                                                                                                    |                                      |                                           |                      | √<br>✓               |                      |          |                | <b>√</b>              | <b>√</b>          |                                           |
| DATA COLLECTION  Manually create trace routes and enter survey data on floor plans                                                                                                    |                                      |                                           |                      |                      | ✓                    |          |                | <b>√</b>              | √                 | <b>√</b>                                  |
| Import trace routes and survey measurements from 3rd party collections are party collections. Export floor plans and transmitter information to 3rd party collections.                                                                                                    |                                      |                                           |                      |                      | √<br>√               |          |                | 1                     | √<br>√            | /                                         |
| Wi-Fi active and passive survey  PROJECT DOCUMENTATION                                                                                                    |                                      |                                           |                      |                      | ✓                    |          |                | <b>√</b>              | <b>√</b>          |                                           |
| Drawing tools for lines, shapes, text and images Create picture plans and photo mock-ups                                                                                                    |                                      | ✓<br>✓                                    |                      |                      |                      | ✓        |                | √<br>√                | √<br>√            | ✓<br>✓                                    |
| Create annotations (text, voice, picture, video) Create project revisions                                                                                                    |                                      | ✓<br>✓                                    |                      |                      |                      | √<br>√   |                | √<br>√                | <i>J</i>          | /                                         |
| Project file password protection  Export project to .dxf format                                                                                                    |                                      | √<br>✓                                    |                      |                      |                      | √<br>√   |                | √<br>✓                | √<br>√            | ✓<br>✓                                    |
| REPORTING Annotations, Output maps, RF Survey reports                                                                                                    |                                      | <b>√</b>                                  |                      |                      |                      | ✓        |                | <b>√</b>              | <b>√</b>          | <b>√</b>                                  |
| Equipment list report  Cost details report                                                                                                    |                                      | <i>/</i>                                  |                      |                      |                      | ✓        |                | 1                     | <i>J</i>          | 1                                         |
| Link budget report and Horizontal link budget reports  Antennas report  Access Points and Small Colle report                                                                                                    |                                      | <i>\</i>                                  |                      |                      |                      | √<br>    |                | √<br>                 | <i>J</i>          | <i>J</i>                                  |
| Access Points and Small Cells report  Cable routing and Cross-reference reports  Electromagnetic field (EMF) report                                                                                                    |                                      | <i>J</i>                                  |                      |                      |                      |          |                | <i>J</i>              | <i>J</i>          | <i>J</i>                                  |
| Prediction vs. Measured data report  Compliance report                                                                                                    |                                      | <b>V</b>                                  | 1                    |                      | 1                    |          | /              | √<br>√<br>√           | <i>J</i>          | <i>J</i>                                  |
| Include PIM results in the Compliance Report  Export reports in various format (.rpt, .pdf, .xls, .doc, .rtf, .xml)                                                                                                    |                                      | ✓ ·                                       | ·                    | <b>√</b>             |                      | ✓        | •              | √ ·                   | <i>y</i>          | <i>J</i>                                  |
| Export project and floor plan in TAB file format  COMPONENT DATABASE                                                                                                    |                                      | 1                                         |                      |                      | 1                    |          |                |                       |                   | <b>√</b>                                  |
| Database editor to add, edit or delete components  Share component database between multiple users                                                                                                    |                                      | √                                         |                      |                      |                      | <i>J</i> |                | <i>J</i>              | 1                 | <i>J</i>                                  |
| Customized pricing and part numbers  Sub-component support                                                                                                    |                                      | 1                                         |                      |                      |                      | <i>J</i> |                | √<br>√                | <i>J</i>          | 1                                         |
| List of approved parts per customer List of equivalent parts                                                                                                    |                                      | <i>/</i>                                  |                      |                      |                      | <i>J</i> |                | √<br>√                | <i>J</i>          | <i>J</i>                                  |
| LIST OF EQUIVALENT DUFFS                                                                                                    |                                      | •                                         | /                    |                      |                      | •        | /              | /                     | ✓<br>✓            | √                                         |
| Extensive library of materials (60+) including electrical and mechan                                                                                                    | cal properties                       |                                           | <b>V</b>             |                      |                      |          |                |                       |                   |                                           |
| Extensive library of materials (60+) including electrical and mechan <b>TOOLS</b> Frequency calculator                                                                                                    | cal properties                       | <i>J</i>                                  | V                    |                      |                      | ✓        |                | √<br>./               | <i>\</i>          | <i>J</i>                                  |
| Extensive library of materials (60+) including electrical and mechan <b>TOOLS</b>                                                                                                    | cal properties                       | <i>J J</i>                                | V                    |                      |                      | ✓        |                | <i>J J</i>            | \frac{1}{4}       | <i>J J</i>                                |